## **Ansgar Schiffler** Nullstellen bestimmen mit Hilfe des Horner-Schemas

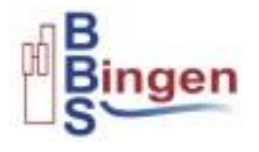

Bestimmen Sie die Nullstellen des Graphen der Funktion y = 0,5x<sup>3</sup> −1,4x<sup>2</sup> − 3,84x + 5,76

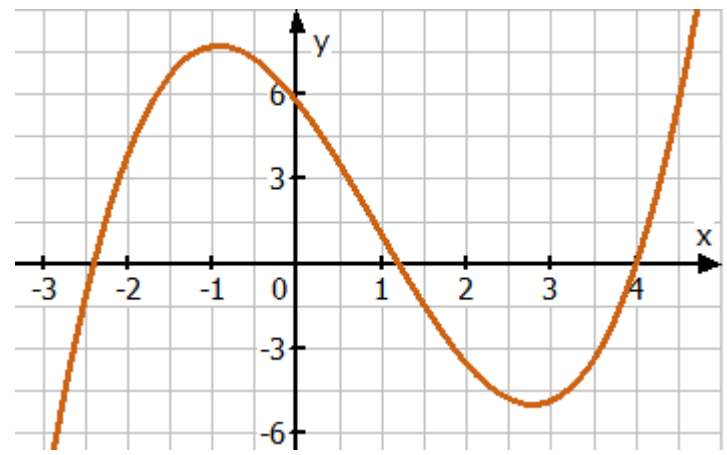

Erste Nullstelle durch Probieren finden (Wertetabelle oder anhand des Graphen ablesen, wenn dieser gegeben ist oder gezeichnet wurde). **N1( 4 | 0)**

**x = 4**

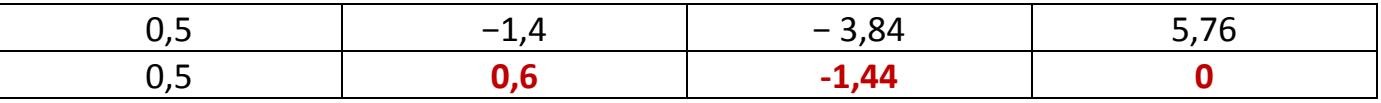

Die Regel lautet: "Mal links, plus oben".  $4 \cdot 0.5 - 1.4 = 0.6$   $4 \cdot 0.6 - 3.84 = -1.44$   $4 \cdot (-1.44) + 5.76 = 0$ 

Das Ergebnis:  $0.5x^3 - 1.4x^2 - 3.84x + 5.76 = (x - 4) \cdot (0.5x^2 + 0.6x - 1.44)$ 

Ein Produkt ist dann null, wenn einer der Faktoren null ist.

$$
0.5x2 + 0.6x - 1.44 = 0 | \cdot 2
$$
  
\n
$$
x2 + 1.2x - 2.88 = 0
$$
 mit der pq-Formel erhalten wir:  
\n
$$
x1/2 = -0.6 \pm \sqrt{0.36 + 2.88} = -0.6 \pm \sqrt{3.24} = -0.6 \pm 1.8
$$
  
\n
$$
x1 = -0.6 - 1.8 = -2.4
$$
  
\n
$$
x2 = -0.6 + 1.8 = 1.2
$$

Die weiteren Nullstellen sind: **N2( −2,4 | 0) N3( 1,2 | 0)**